## **À propos du wiki public**

Ce service permet aux utilisateurs d'avoir accès à un espace sur le wiki public pour les besoins de travail collaboratif.

Un [wiki](https://fr.wikipedia.org/wiki/Wiki) est un site web dont les pages sont modifiables par les visiteurs autorisés, ce qui permet l'écriture collaborative des documents numériques qu'il contient. Il utilise un langage de balises et son contenu est modifiable au moyen d'un navigateur web. Il est doté, en outre, d'un système d'historique qui permet de conserver et restaurer au besoin les différentes versions du document.

Les TI proposent le service wiki d'entreprise Confluence™ hébergé sur les serveurs de l'Université de Montréal. L'instance du wiki public héberge les espaces gérés (configuration et gestion des accès et contenus) de façon autonome par chaque responsable d'espace dans le cadre des activités institutionnelles.

Pour connaître les modalités d'obtention d'un espace et les conditions d'utilisation, consultez le [catalogue des services TI.](https://wiki.umontreal.ca/x/d4H1Bg)

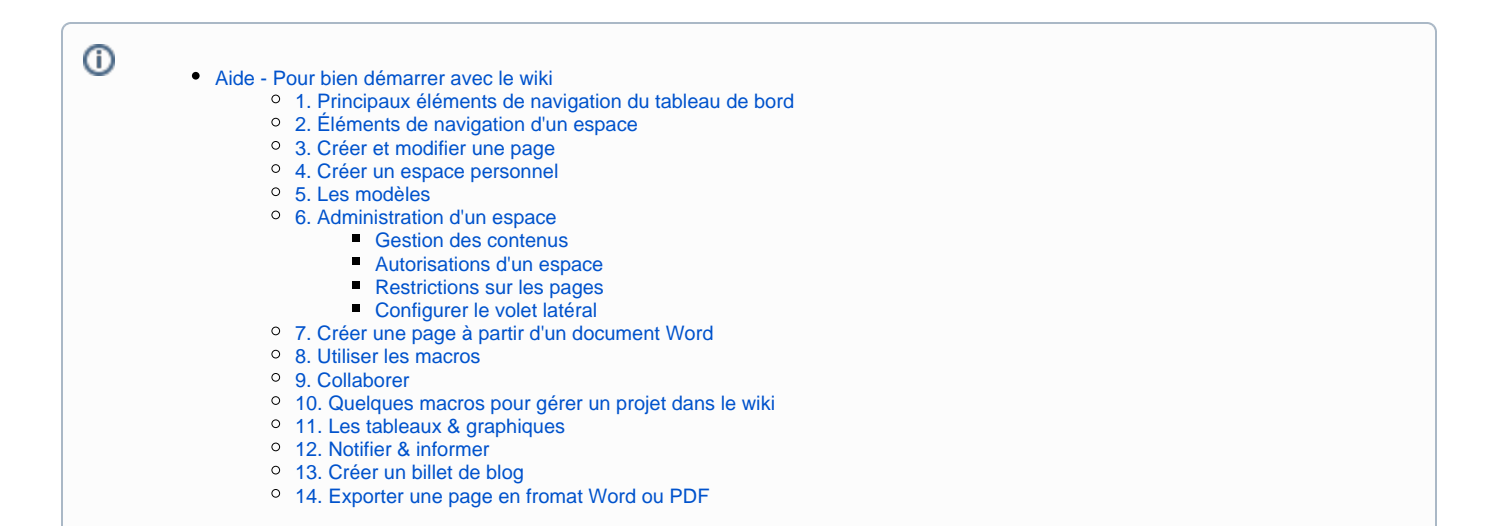